## **How to register for Block 1 – Canada Soccer Entry Level Referee Course**

- 1. Go to<https://canada-soccer.myshopify.com/>
- 2. Click on Referee Education.

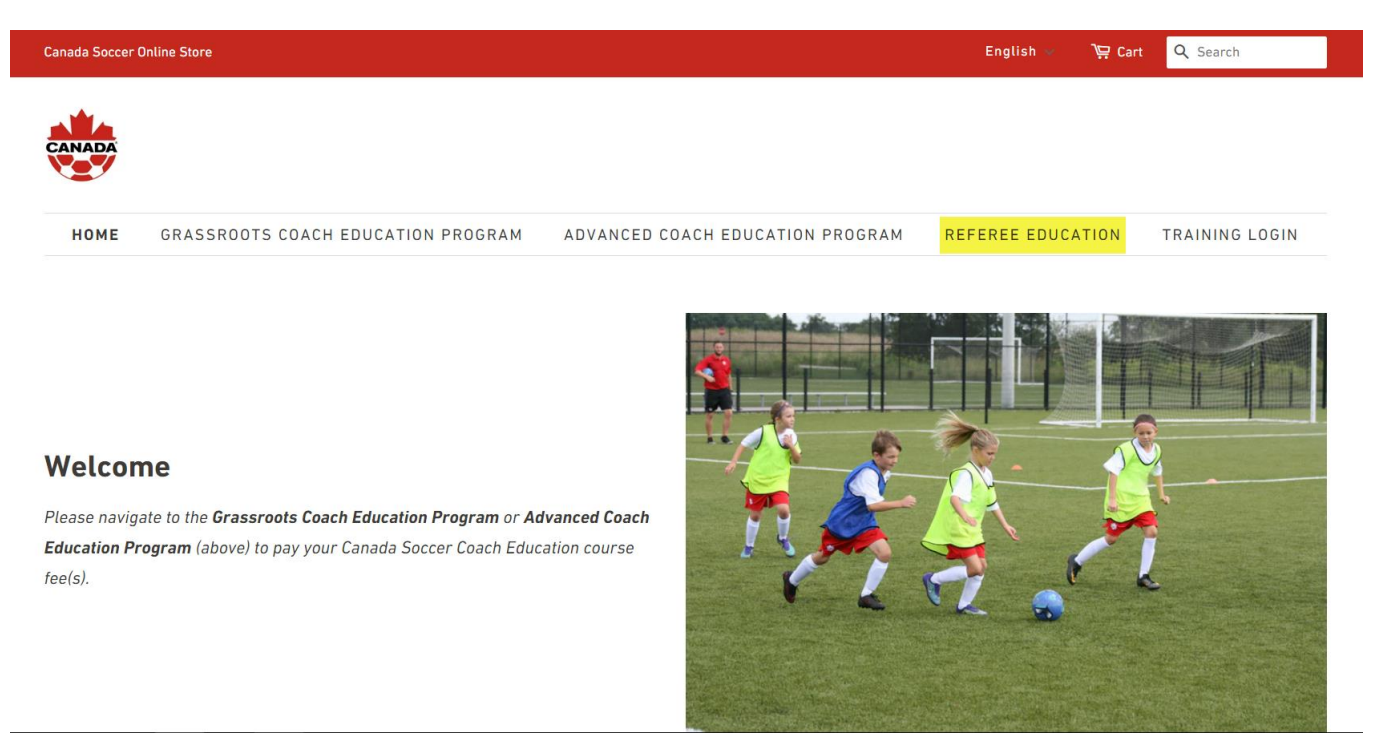

3. Click on the appropriate Canada Soccer Entry Level Referee Course (French or English).

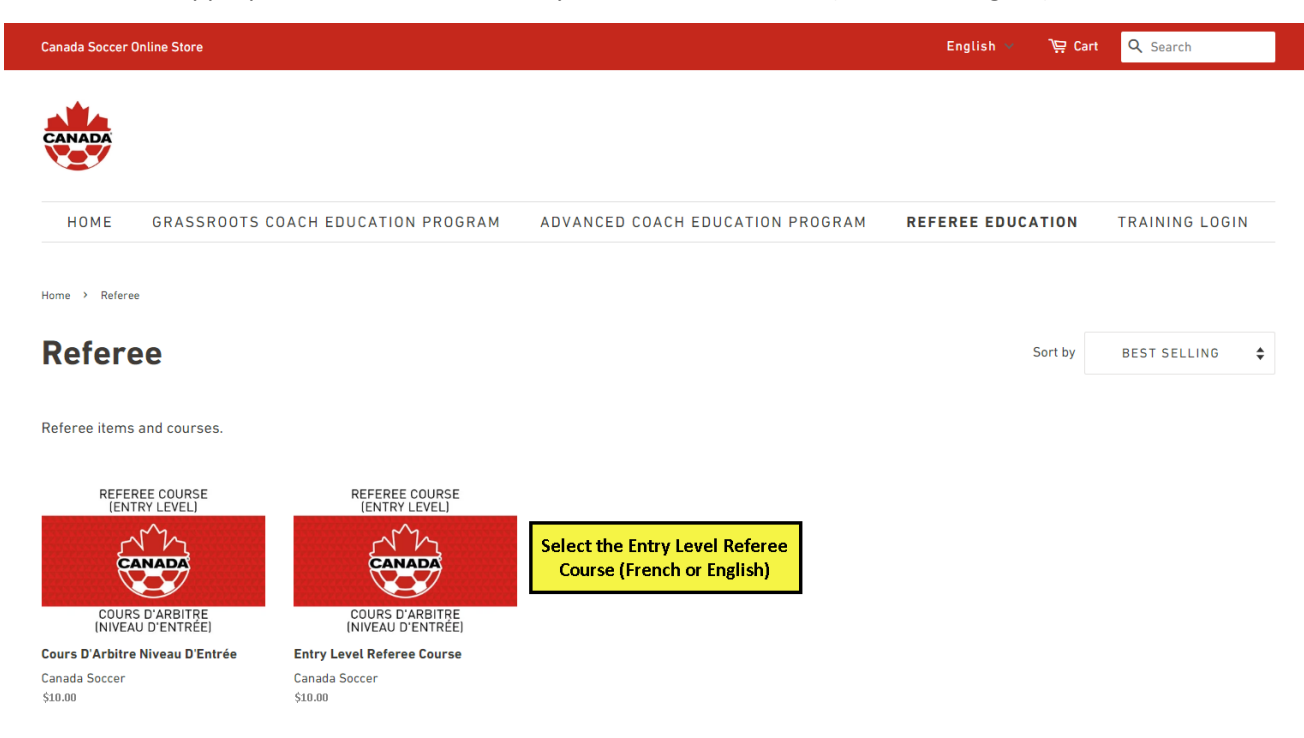

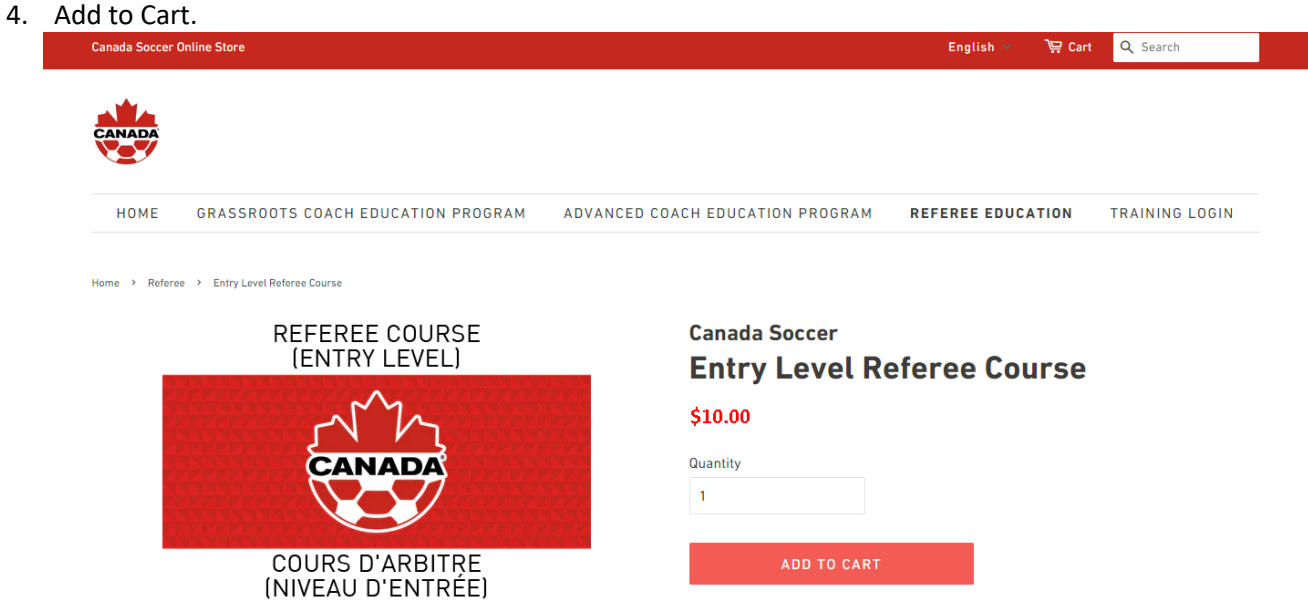

The Entry Level Referee Course is for those who are 14 years of age (by March 31st of the current year) or older and would like to become an accredited referee.

5. Check out and complete payment.

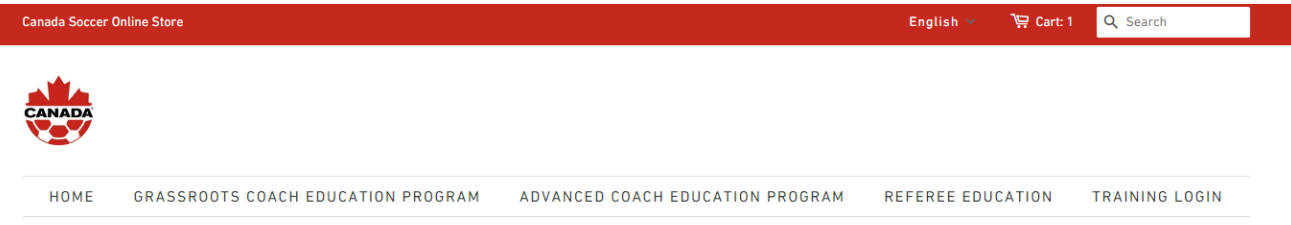

## **Your Cart**

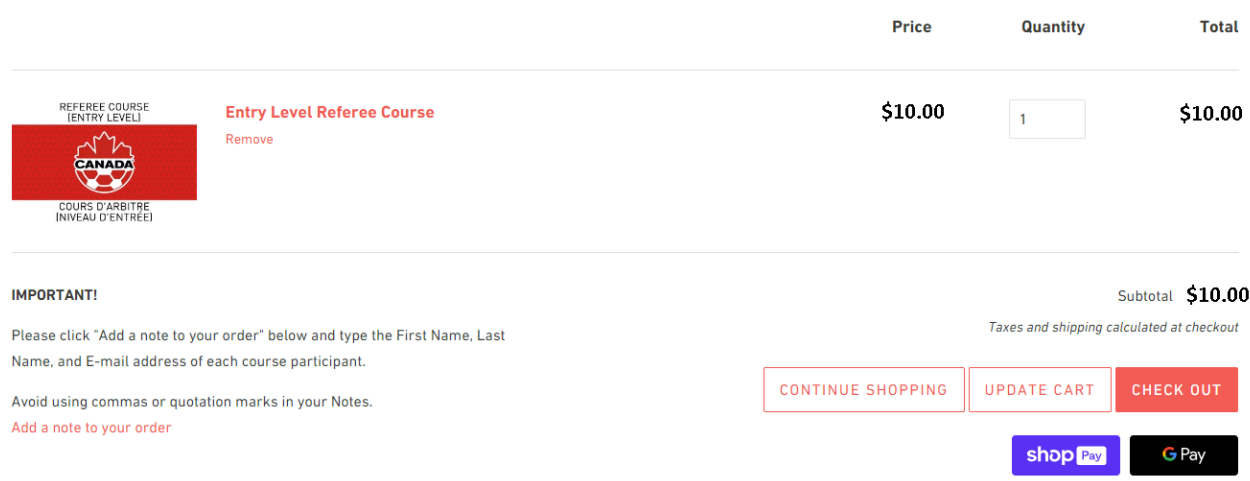

6. Once payment is completed you will receive an access key to access the Referee Training Modules. Click on Training Login.

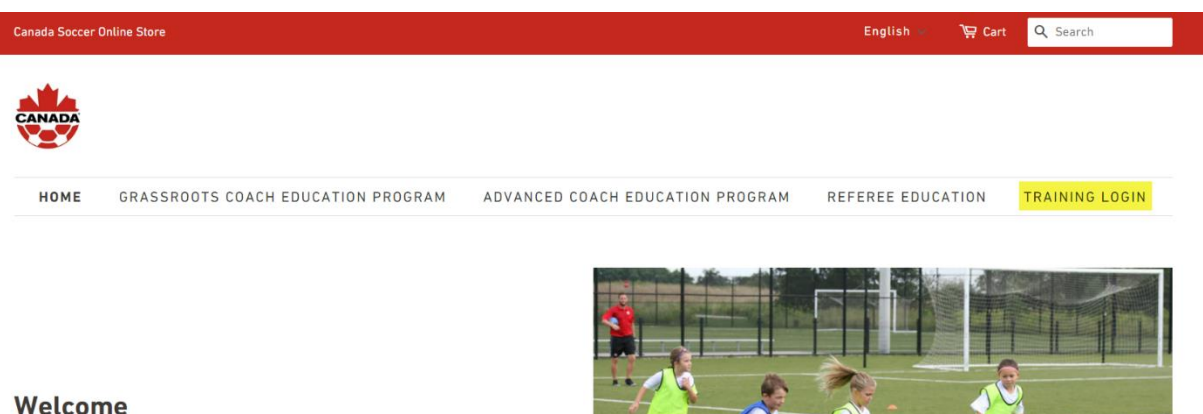

## Welcome

Please navigate to the Grassroots Coach Education Program or Advanced Coach Education Program (above) to pay your Canada Soccer Coach Education course  $fee(s)$ .

7. With your access key, register for an account.

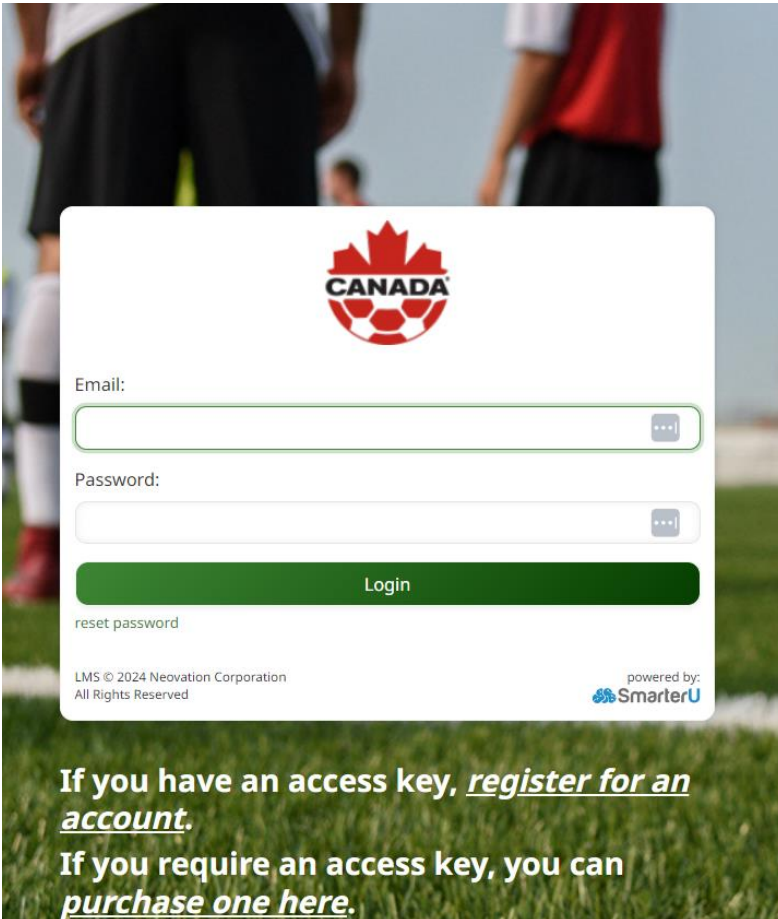

8. Complete the Registration Form using the access key received. Click "Redeem key now" to access the Online

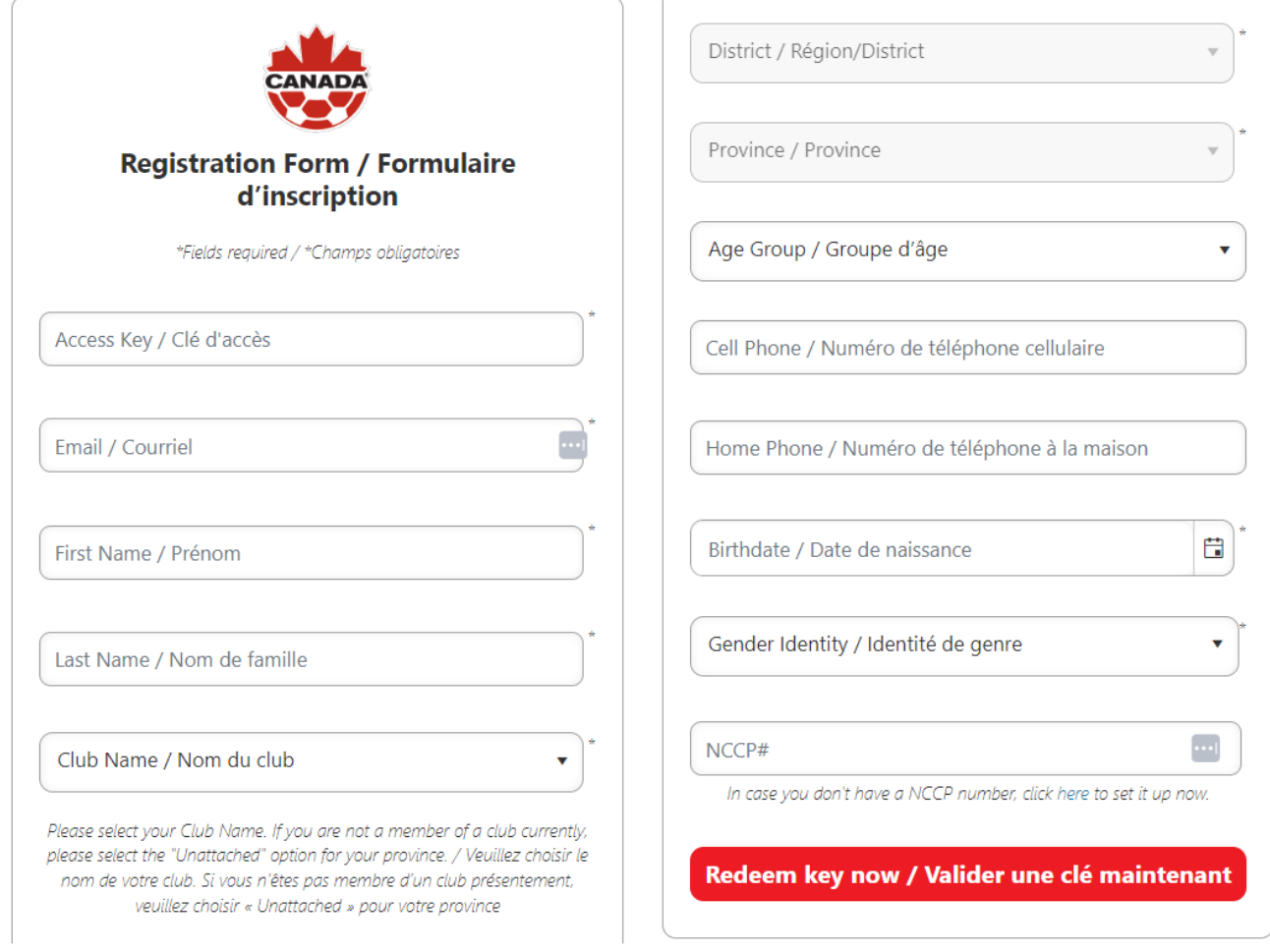

Modules.

9. Once you have created your account, you will be able to access the Canada Soccer Online Modules.

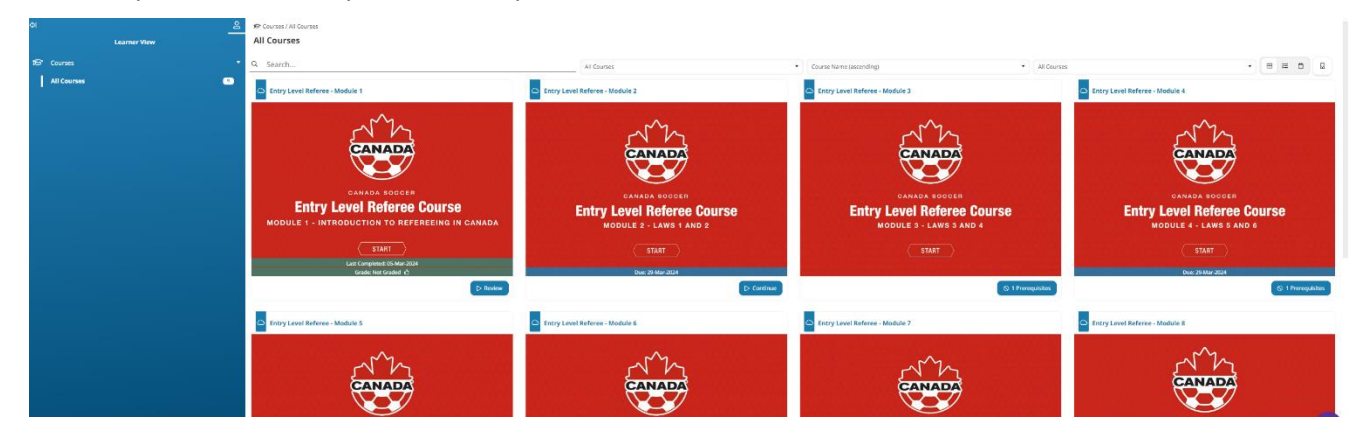

10. Each module must be completed in order. You will not be able to move on to the next module until the previous module has been completed and passed (80%).